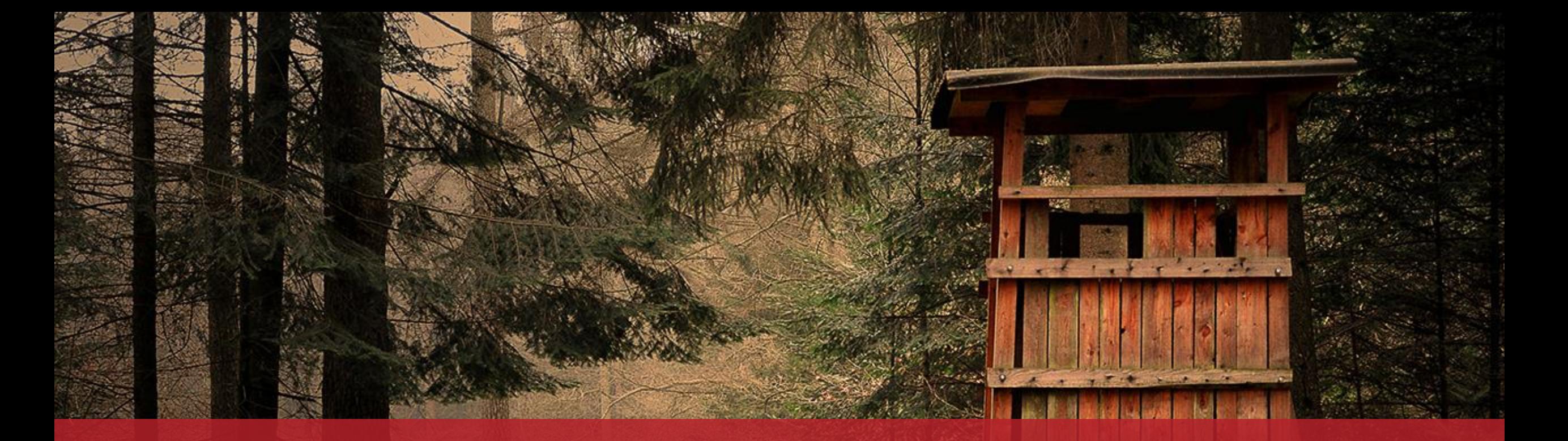

Einen Jahresjagdschein beantragen Ohne Authentifizierung

# **Vorbemerkungen**

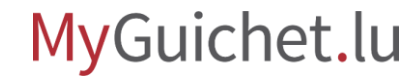

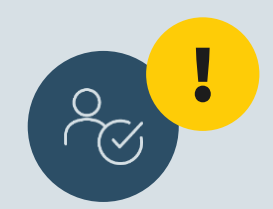

# Wenn Sie Ihren Jagdschein über MyGuichet.lu beantragen wollen, **müssen Sie ihn ebenfalls während des Online-Vorgangs bezahlen**.

Falls Sie ihn bereits im Vorfeld per Überweisung oder in bar bezahlt haben, müssen Sie ihn **auf dem Postweg beantragen**.

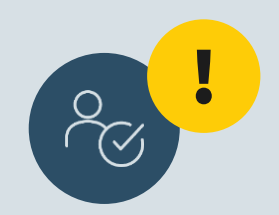

# Beim Online-Vorgang **müssen die Belege in elektronischer Form beigefügt werden**.

Sie müssen demnach sicherstellen, dass Sie alle Dokumente in elektronischer Form vorliegen haben, um diese direkt hinzufügen zu können.

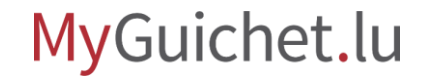

# **Antragstellung**

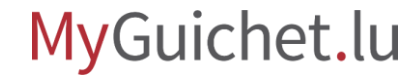

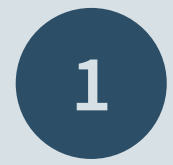

# Öffnen Sie **Guichet.lu**

 $\mathcal{Q}$ [https://guichet.public.lu/de.html](https://guichet.public.lu/fr.html)

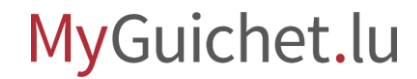

Seite **6** von 28

Rufen Sie die Rubrik "Freizeit" auf.

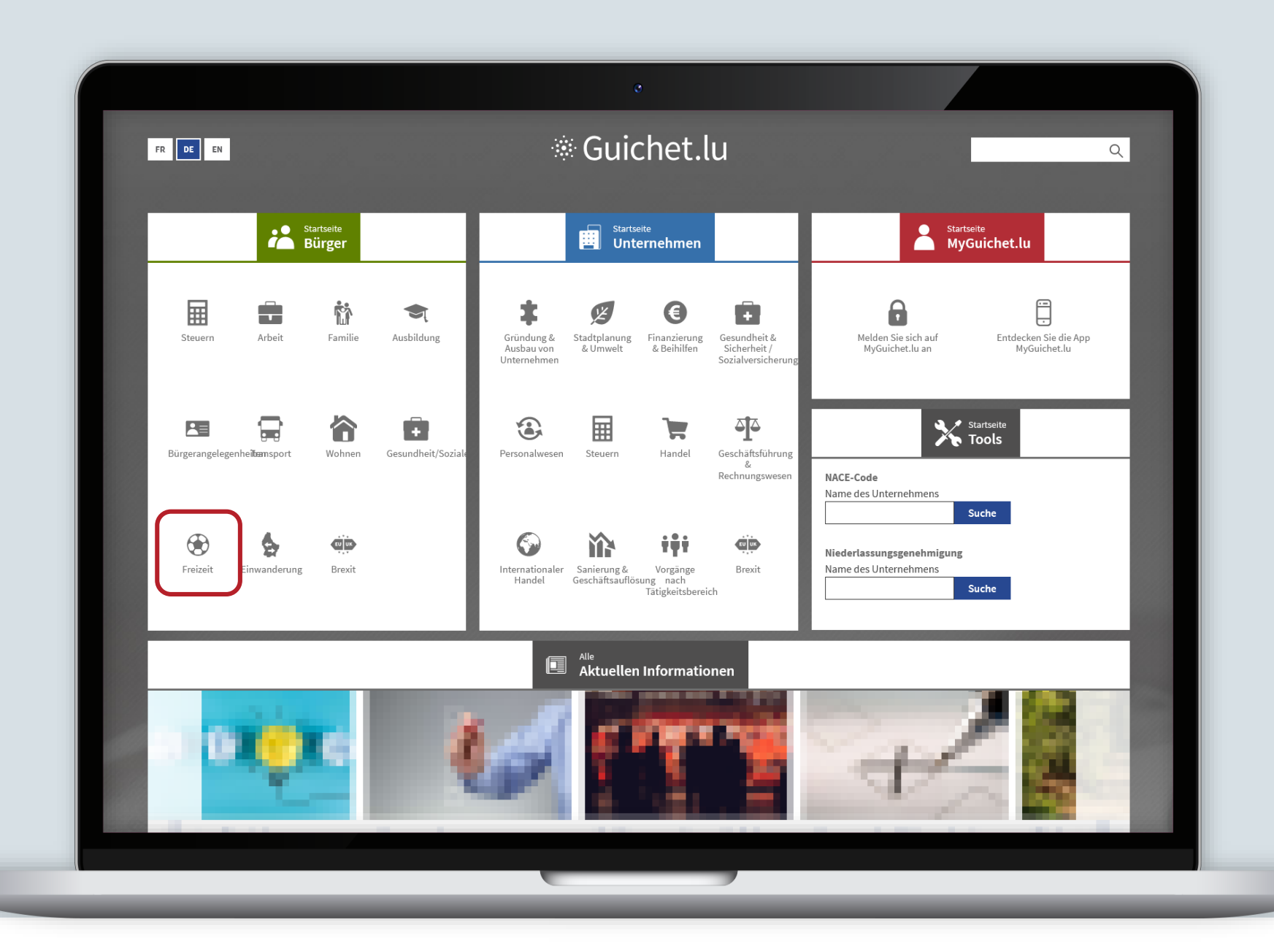

MyGuichet.lu

П

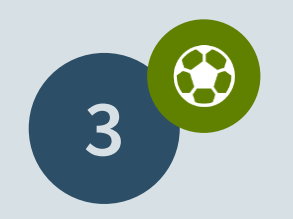

Rufen Sie den Informationstext "[Einen Jahresjagdschein](https://guichet.public.lu/de/citoyens/loisirs-benevolat/permis-licences/pratique-chasse/permis-chasse.html) beantragen" auf.

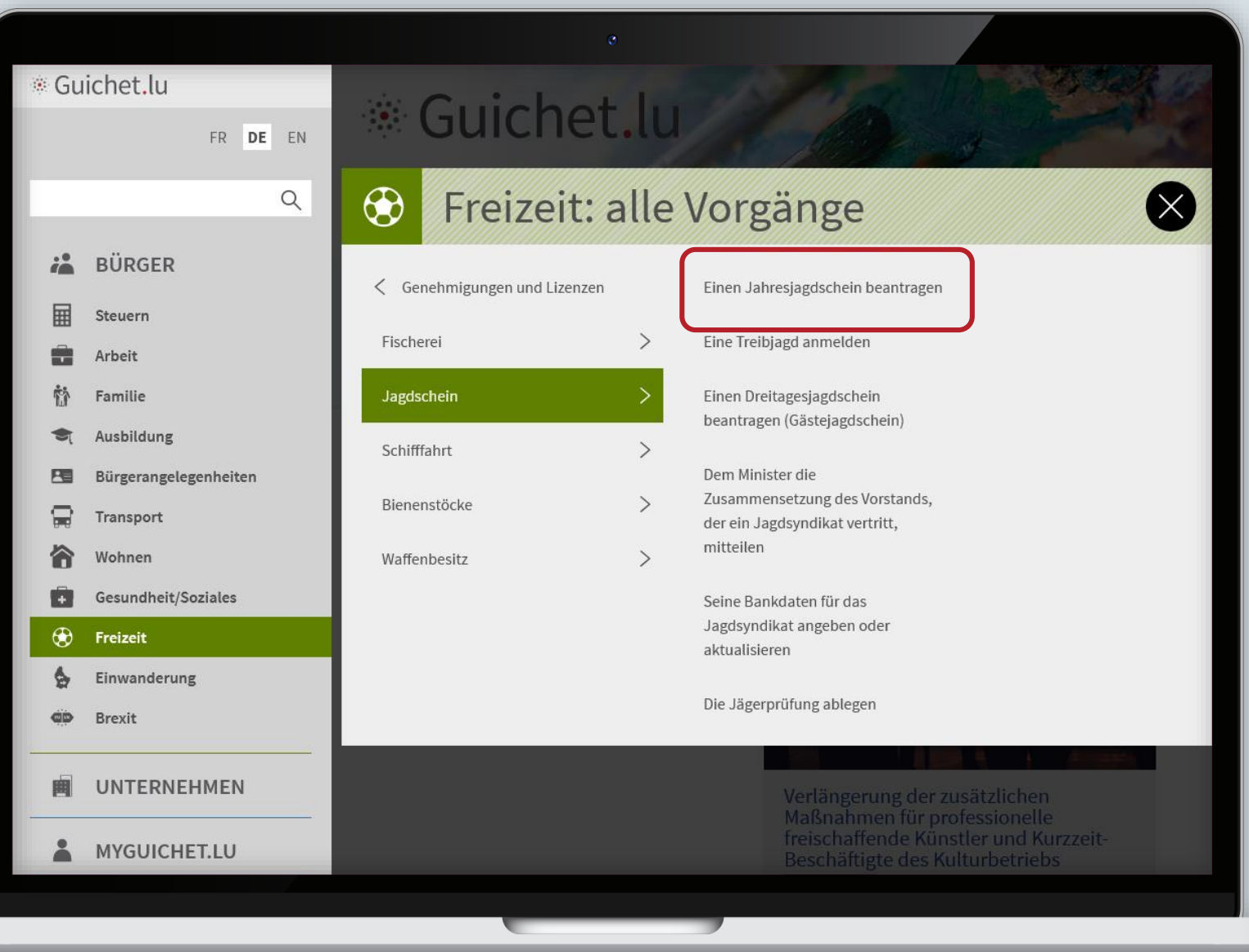

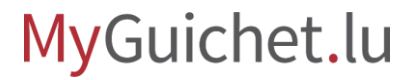

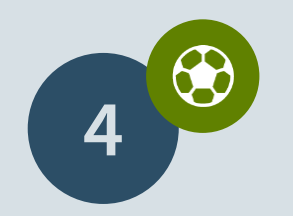

Klicken Sie auf "**Formulare/Online-Dienste**".

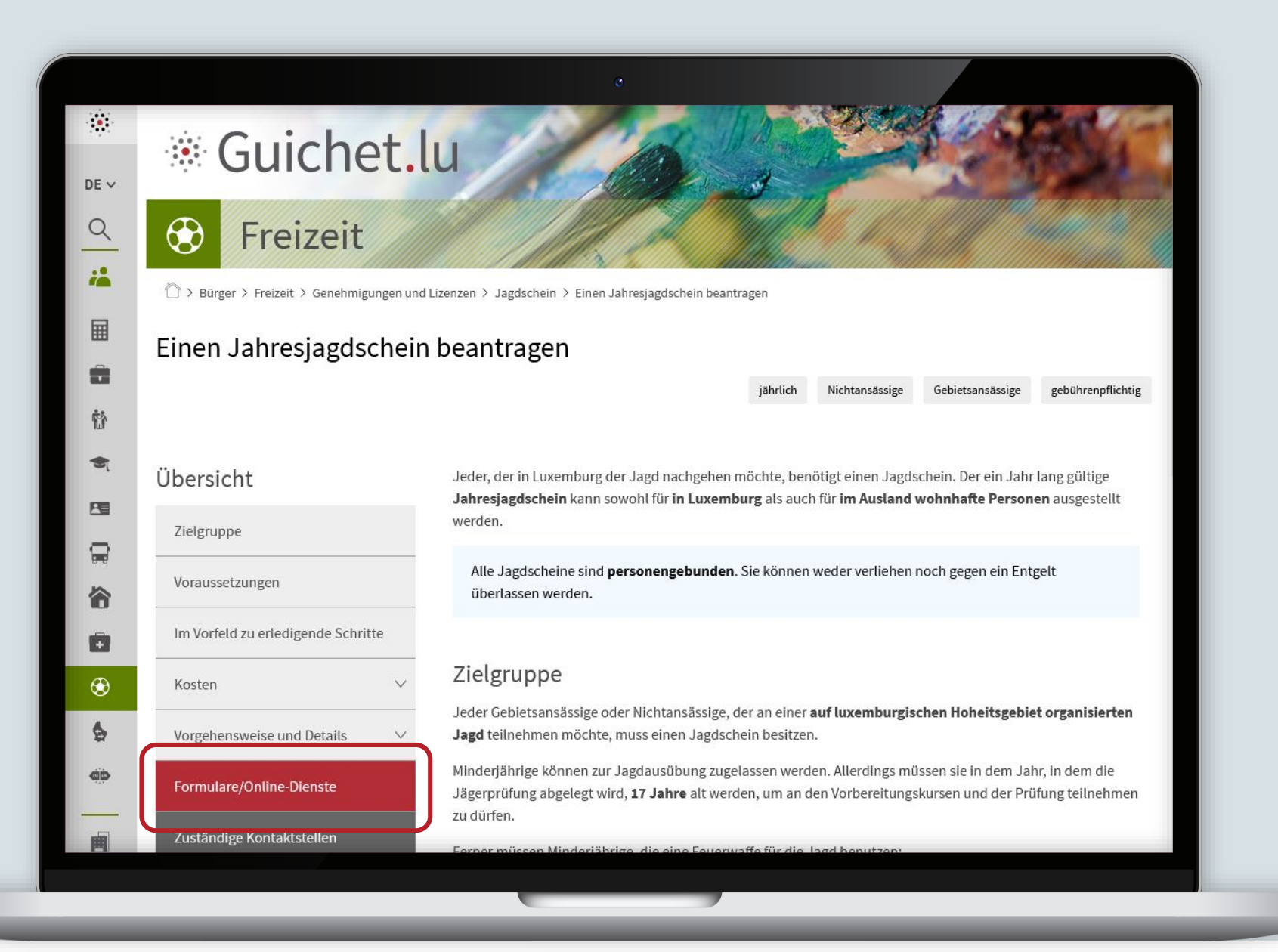

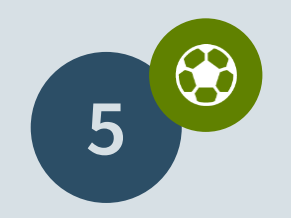

Klicken Sie auf "Den **Vorgang öffnen**".

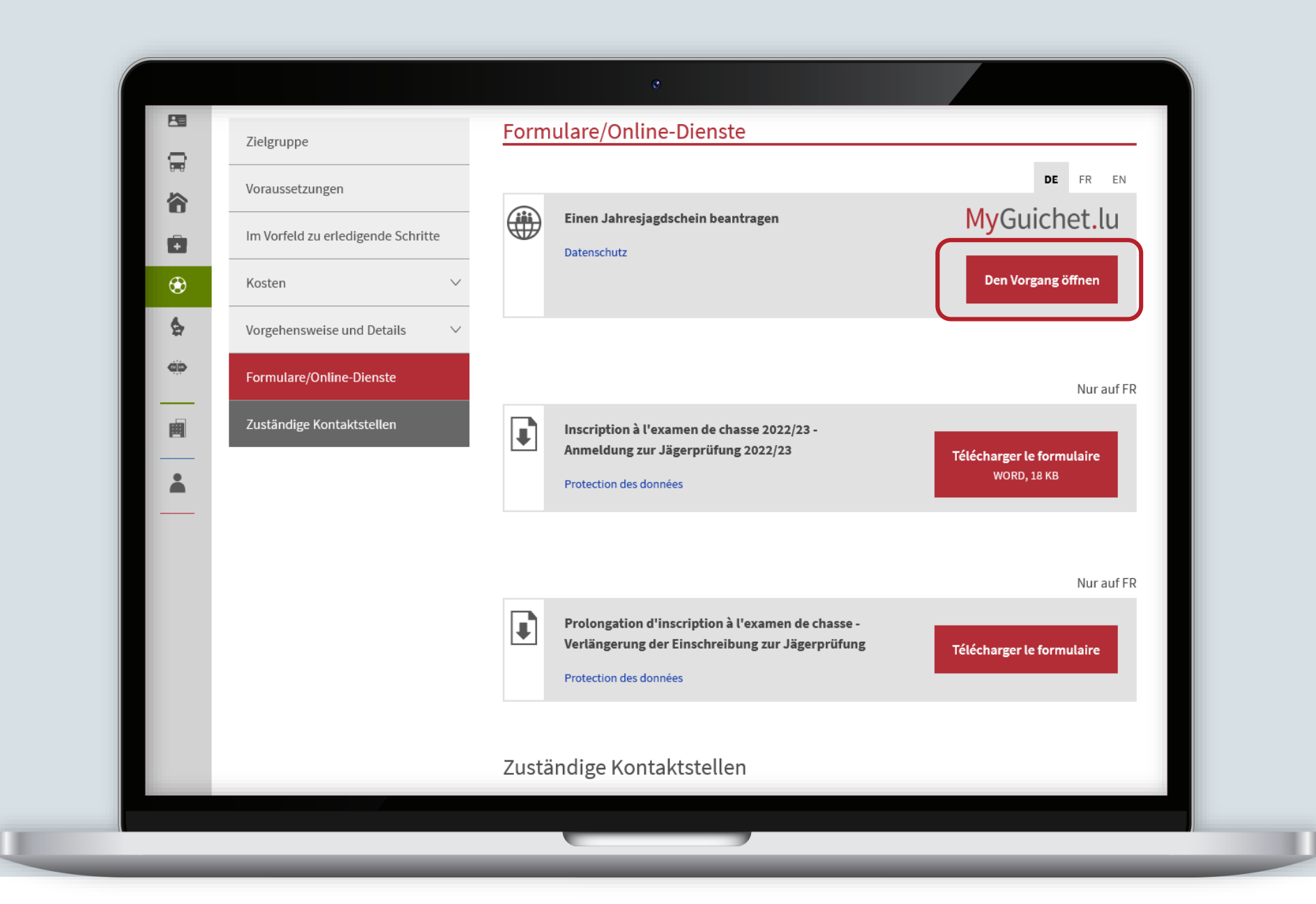

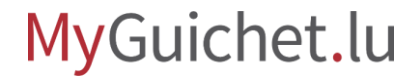

### Klicken Sie auf "**Weiter ohne Zertifikat**".

### Zugang zu MyGuichet.lu

> Zugang zu MyGuichet.lu

#### Mit LuxTrust / eID

q

 $\alpha$ 

墙

阃

#### Melden Sie sich mit Ihrem LuxTrust-Produkt an

Ob Bürger oder Unternehmen, MyGuichet.lu ist das Richtige für Sie. MyGuichet.lu-Vorgänge mit Authentifizierung bieten Ihnen:

- > das Vorausfüllen der Vorgänge dank der bei den Behörden erfassten Daten:
- > die Möglichkeit, die bei den Behörden erfassten Daten einzusehen und zu berichtigen;
- > die Online-Verfolgung des Vorgangs und den Empfang elektronischer Nachrichten der Behörde über die persönliche Übersicht;
- > die Wahrung der Vertraulichkeit von personenbezogenen Daten und ein gesicherter Austausch.

Weiter mit Zertifikat

#### Ohne LuxTrust / elD

#### Wählen Sie den Service ohne Authentifizierung

MyGuichet.lu-Vorgänge ohne Authentifizierung sind:

- > zeitsparend;
- > jederzeit und überall auf Ihrem PC, Tablet oder Smartphone verfügbar;

Weiter ohne Zertifikat

> ohne LuxTrust-Zertifikat durchführbar.

Zum letzten Mal aktualisiert am 31.12.2020

**LLIXTPLIST** 

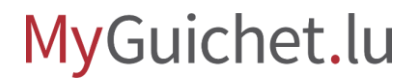

Beantworten Sie die **Sicherheitsfrage** und akzeptieren Sie die **Nutzungsbedingungen**.

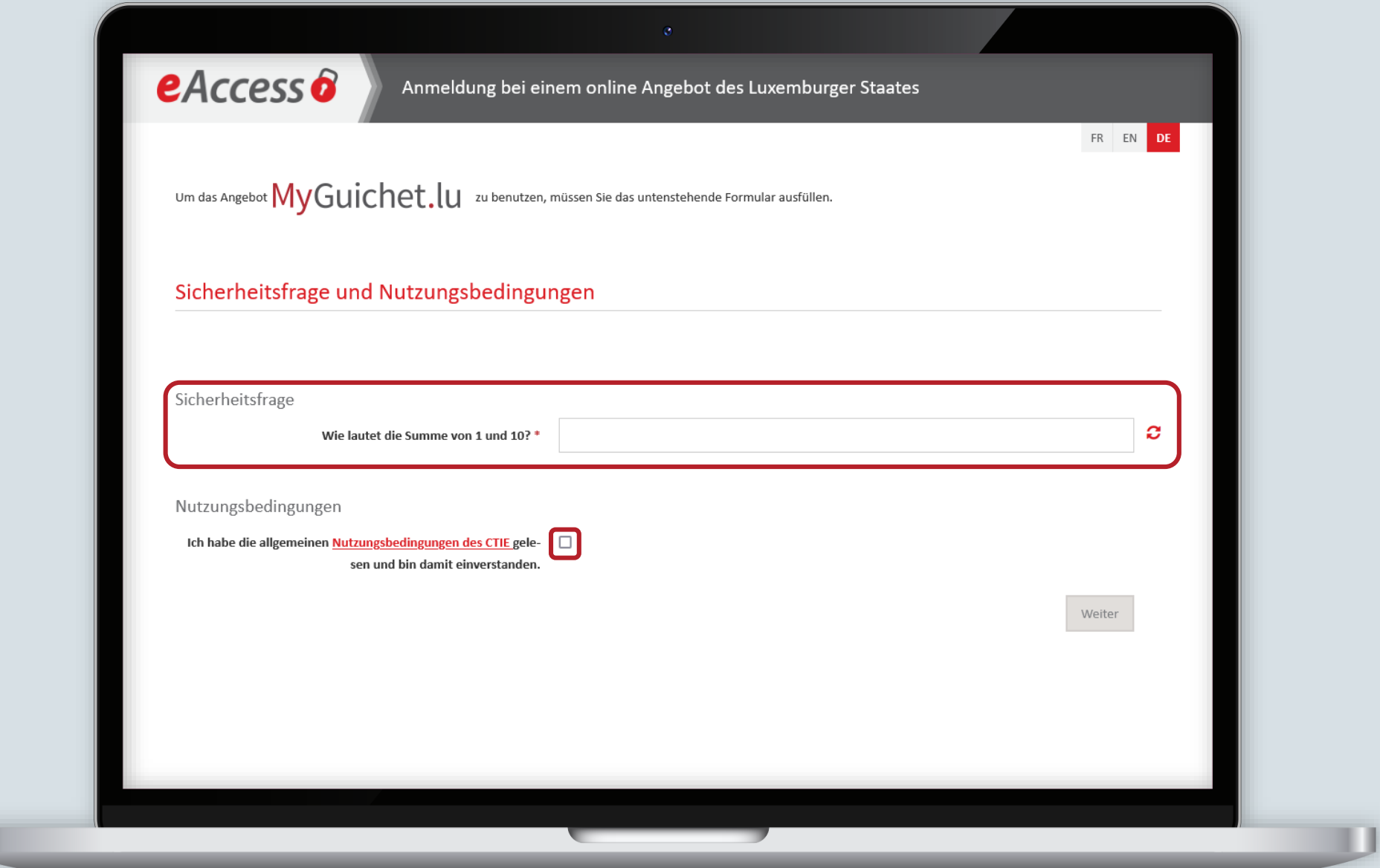

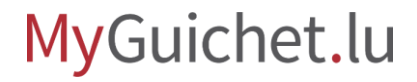

### Klicken Sie auf "Weiter".

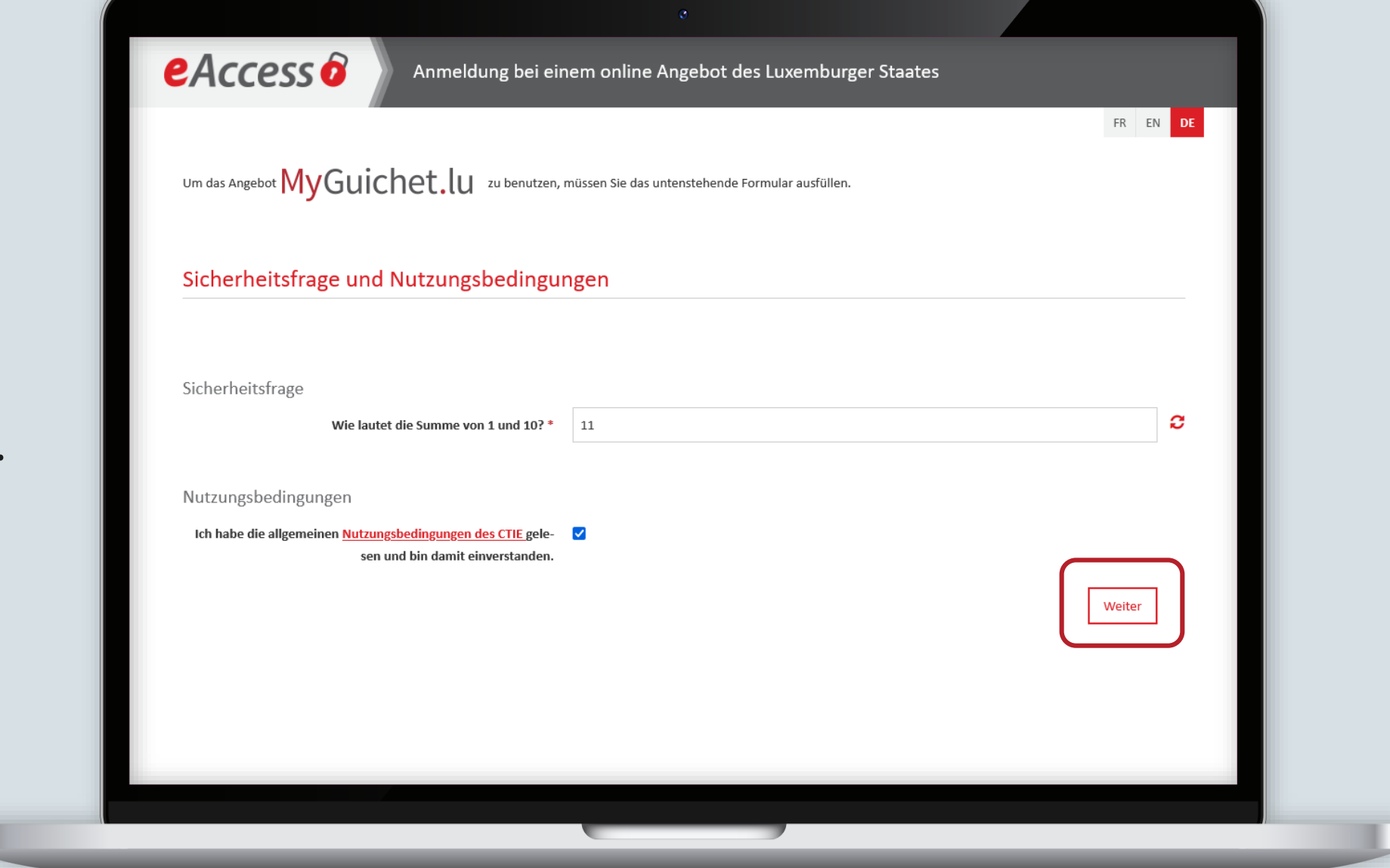

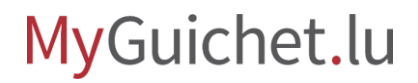

Ū

### Lesen Sie die **Hinweise zum Datenschutz** ...

#### MyGuichet.lu

#### Antrag auf Ausstellung eines Jahresjagdscheins

#### **Füllschritte**

- Politik zur Verarbeitung und zum Schutz personenbezogener Daten im Zusammenhang mit dem Jagdschein
- " Informationen
- " Inhaber des Jahresjagdscheins
- " Sonstige Informationen

#### Politik zur Verarbeitung und zum Schutz personenbezogener Daten im Zusammenhang mit dem Jagdschein

#### Zweck und Rechtsgrundlage

Um einen Jagdschein ausstellen zu können, erhebt und verarbeitet das Ministerium für Umwelt, Klima und nachhaltige Entwicklung (MECDD) Ihre personenbezogenen Daten. Dabei handelt es sich um eine Aufgabe von öffentlichem Interesse, die ihm gemäß Artikel 6 Absatz 1 Buchstabe e der Verordnung (EU) 2016/679 vom 27. April 2016 zum Schutz natürlicher Personen bei der Verarbeitung personenbezogener Daten und zum freien Datenverkehr (DSGVO) übertragen wurde.

Das Ministerium ist der für die Verarbeitung Verantwortliche und verarbeitet Ihre Daten im Einklang mit der DSGVO.

#### Empfänger

Über das Antragsformular an das MECDD gerichtete Anträge werden an die Abteilung Jagdscheine weitergeleitet.

#### Potenzielle Empfänger

Die erhobenen Daten können im Rahmen der gegenseitigen Amtshilfe an weitere Aufsichtsbehörden weitergeleitet werden[1]. Das MECDD und die Naturverwaltung (ANF) können Ihre Daten an andere Behörden oder an Rechtsanwälte weitergeben, um ihre Rechte oder Interessen im Falle eines Rechtsstreits zu verteidigen oder zu schützen;

#### Dauer der Datenspeicherung

Das MECDD speichert Ihre Daten für einen Zeitraum von 5 Jahren ab dem Datum der Ausstellung des letzten Jagdscheins.

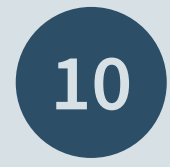

### ... und klicken Sie auf "**Weiter**".

#### Dauer der Datenspeicherung

Das MECDD speichert Ihre Daten für einen Zeitraum von 5 Jahren ab dem Datum der Ausstellung des letzten Jagdscheins.

#### Rechte der betreffenden Personen

Gemäß der DSGVO haben Sie das Recht auf Auskunft hinsichtlich Ihrer personenbezogenen Daten und auf Erhalt einer Kopie (Artikel 15 der DSGVO), auf Berichtigung (Artikel 16) und auf Löschung Ihrer Daten (unter den in Artikel 17 vorgesehenen Bedingungen) sowie auf Widerspruch gegen die Verarbeitung (unter den in Artikel 21 der DSGVO vorgesehenen Bedingungen).

Wenn Sie Fragen zum Schutz Ihrer personenbezogenen Daten haben oder Ihre Rechte ausüben möchten, senden Sie bitte eine E-Mail an dpo@mev.etat.lu

#### Beschwerde

Es besteht die Möglichkeit, eine Beschwerde bei der Nationalen Kommission für den Datenschutz (CNPD) mit Sitz in 15, boulevard du Jazz, L-4370 Belvaux einzureichen.

Indem Sie Ihren Vorgang fortsetzen, erklären Sie sich damit einverstanden, dass Ihre personenbezogenen Daten im Rahmen Ihres Antrags gemäß den oben genannten Grundsätzen verarbeitet werden.

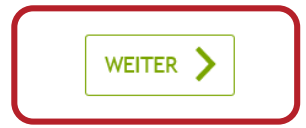

Hilfe | Kontakt

Informationen zum Portal | Rechtliche Aspekte | Barrierefreiheit

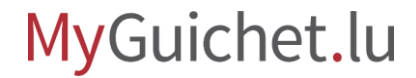

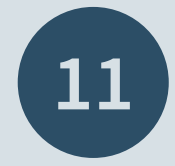

Klicken Sie auf "**Weiter**", um mit dem Ausfüllen des Formulars zu beginnen.

#### MyGuichet.lu

#### Antrag auf Ausstellung eines Jahresjagdscheins

#### **Füllschritte**

- ✔ Politik zur Verarbeitung und zum Schutz personenbezogener Daten im Zusammenhang mit dem Jagdschein
- Informationen
- " Inhaber des Jahresjagdscheins
- \*\*\* Sonstige Informationen

#### Informationen

Bitte legen Sie folgende Dokumente bereit, bevor Sie das Formular ausfüllen:

- Bescheinigung über eine Jagdhaftpflichtversicherung, die die betreffende Person während der gesamten Jagdsaison (1. April bis 31. März) auf dem gesamten luxemburgischen Hoheitsgebiet abdeckt:
- · Auszug aus dem Strafregister des Wohnsitzlandes.

Einem Erstantrag auf Ausstellung eines luxemburgischen Jahresjagdscheins ist zudem Folgendes beizufügen:

- · Bescheinigung über das Bestehen der luxemburgischen Jägerprüfung; oder
- Bescheinigung über das Bestehen einer anerkannten ausländischen Prüfung (abgelegt in Deutschland, Belgien, Frankreich, den Niederlanden, Österreich, der Slowakei oder Rumänien).

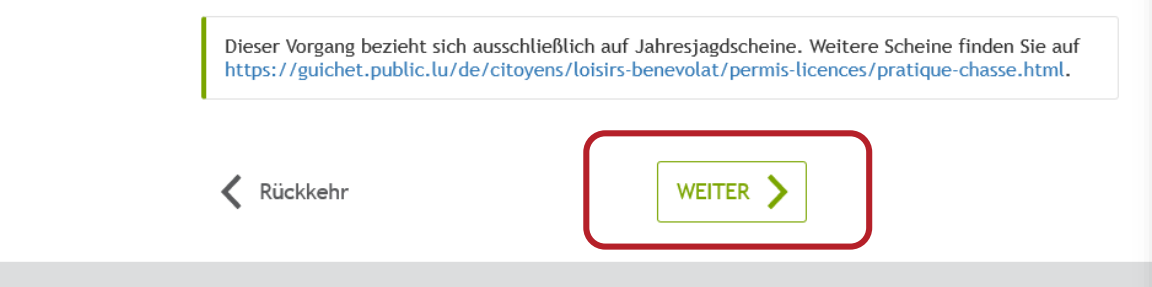

#### Hilfe | Kontakt

Informationen zum Portal | Rechtliche Aspekte | Barrierefreiheit

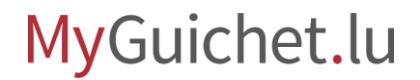

Füllen Sie die mit einem **\*** gekennzeichneten **Pflichtfelder** aus.

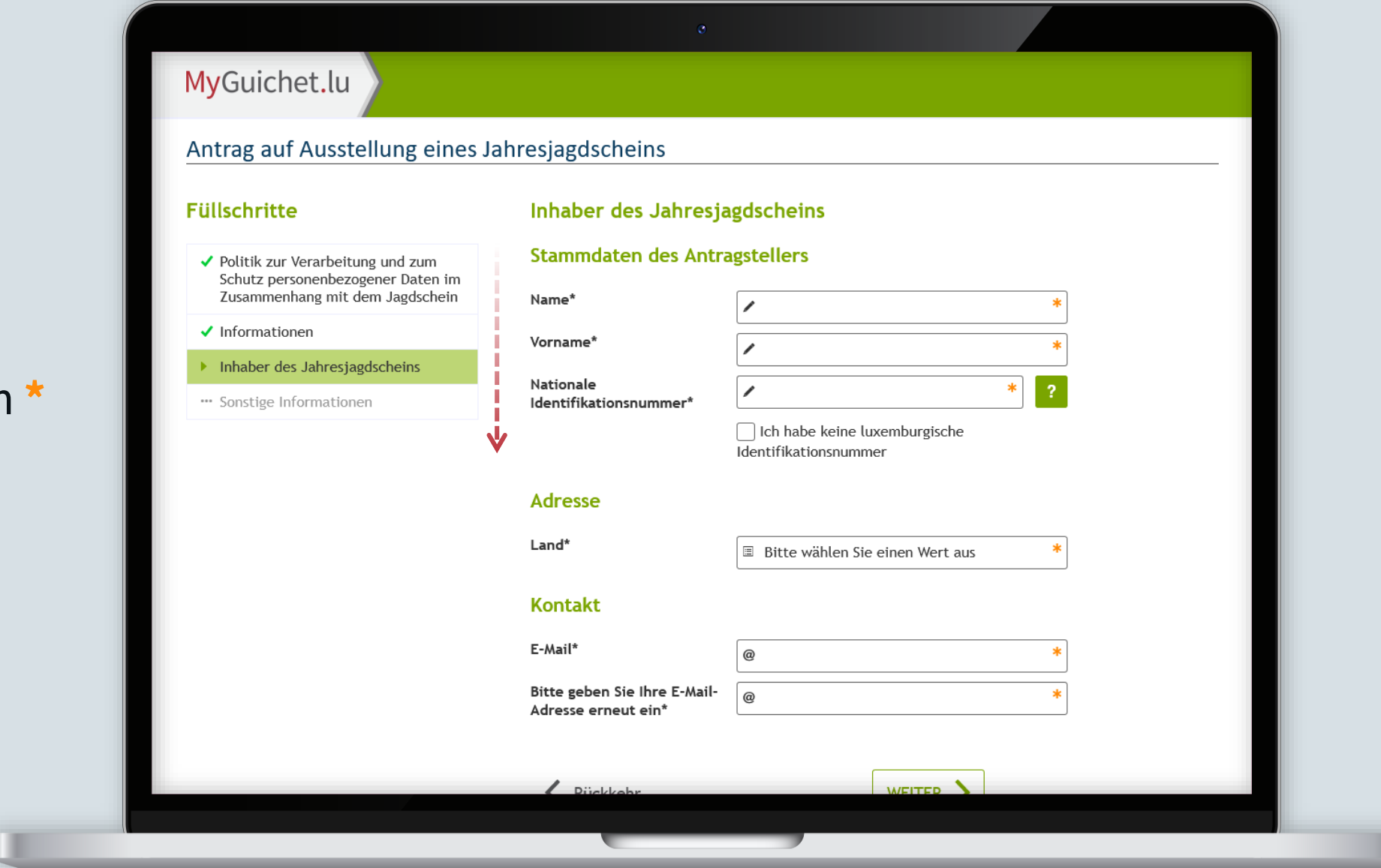

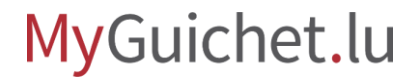

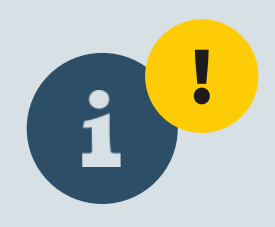

Bitte beachten Sie, dass Jagdschein an die **E-Mail-Adresse geschickt wird, die Sie bei diesem Schritt angeben**.

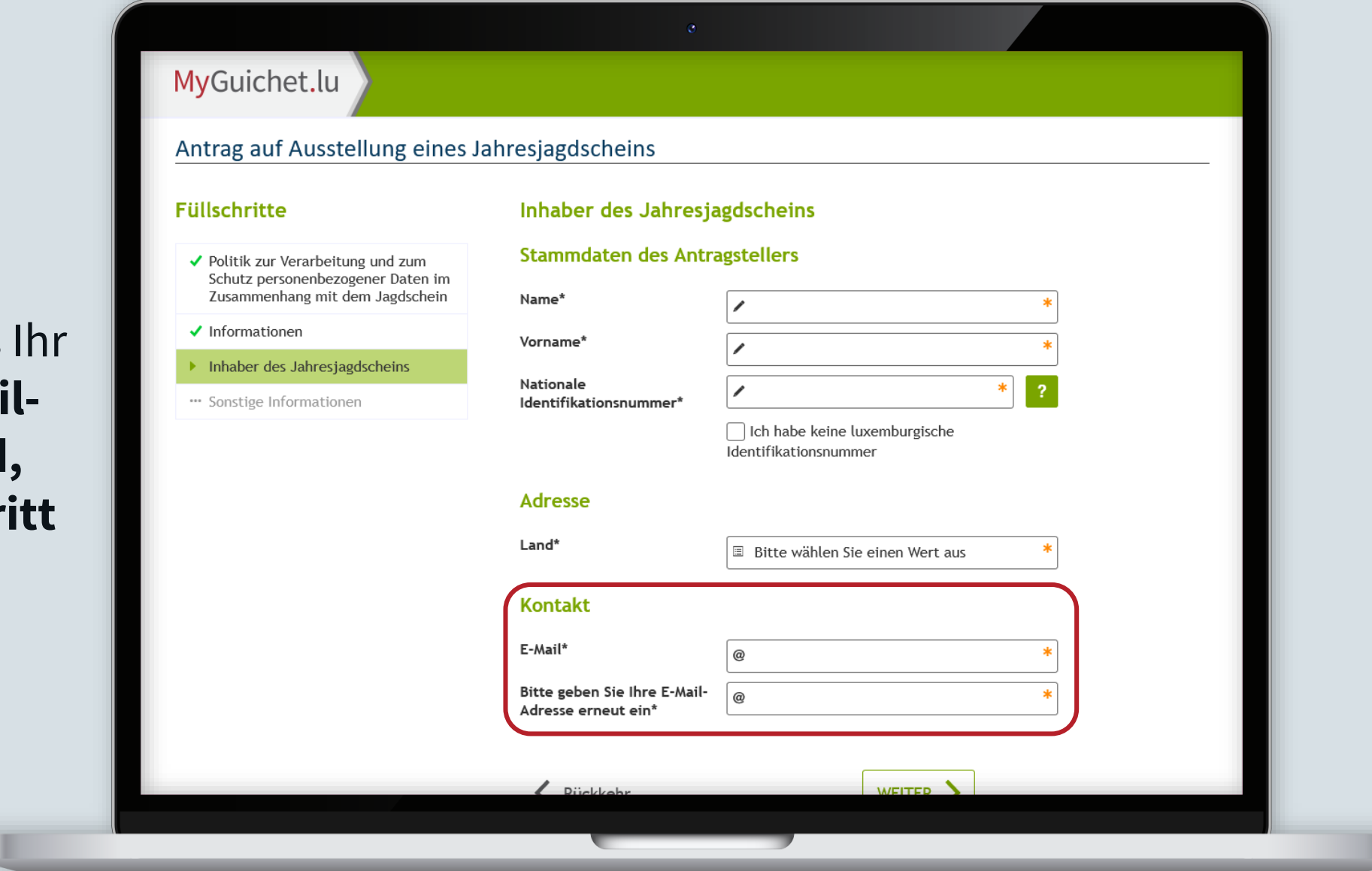

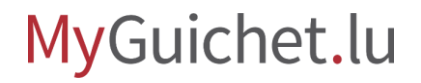

Füllen Sie die mit einem **\*** gekennzeichneten **Pflichtfelder** aus.

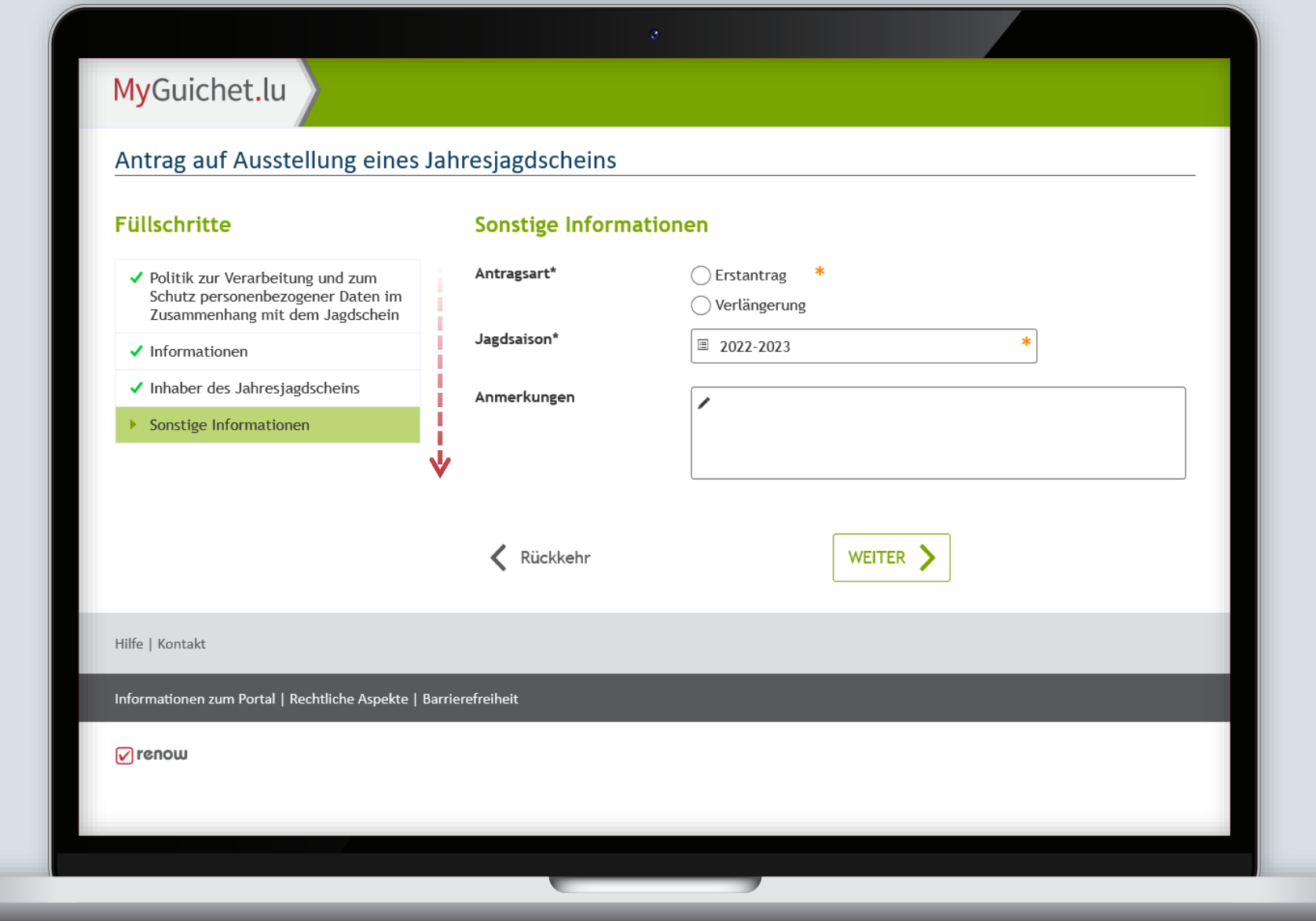

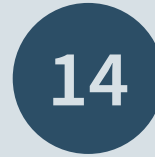

### Klicken Sie auf "Eingaben **bestätigen**".

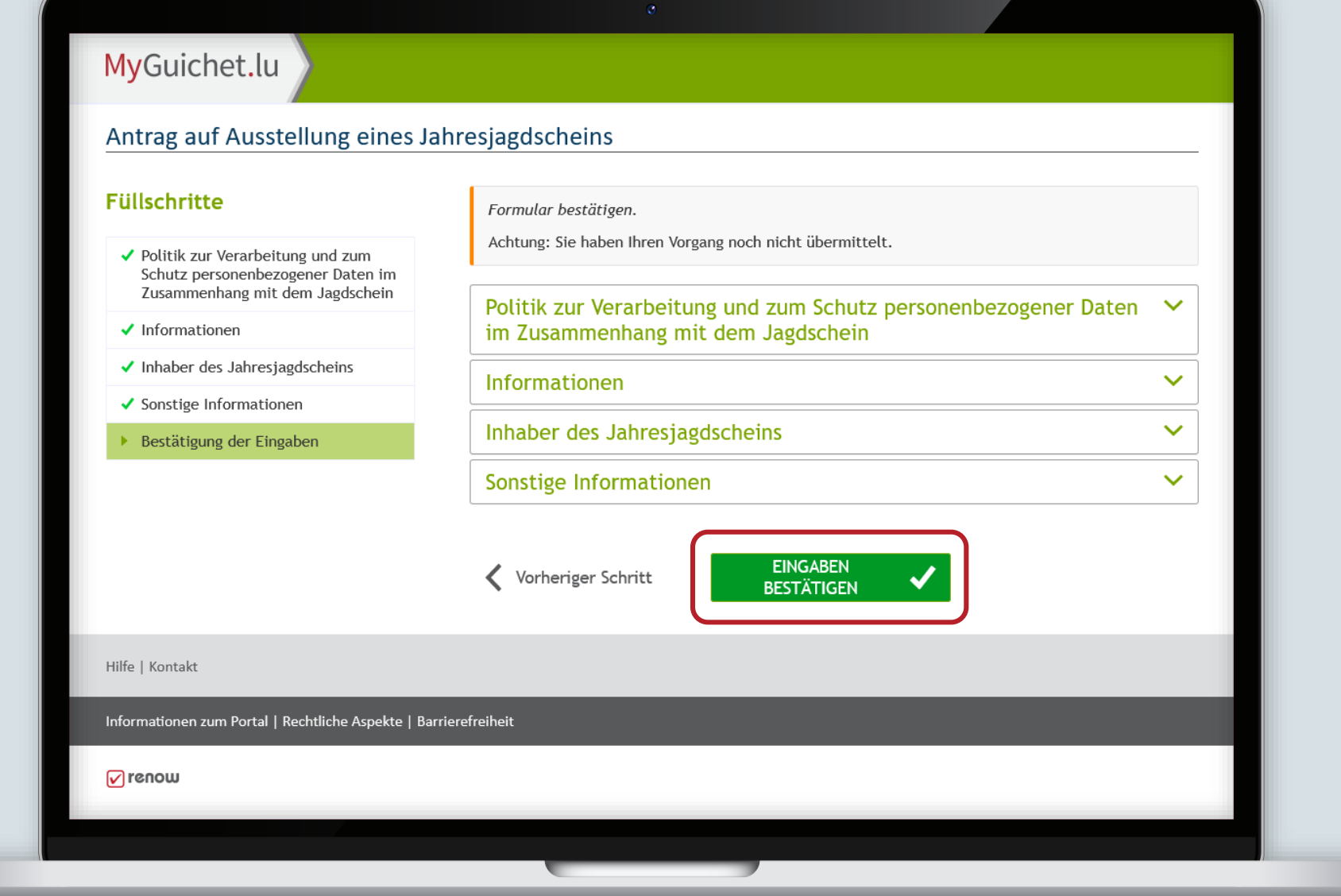

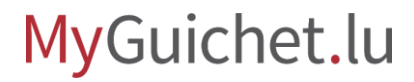

П

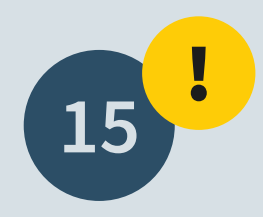

Bei diesem Schritt müssen Sie die Belege anhängen.

Klicken Sie dazu auf "**Anhängen**".

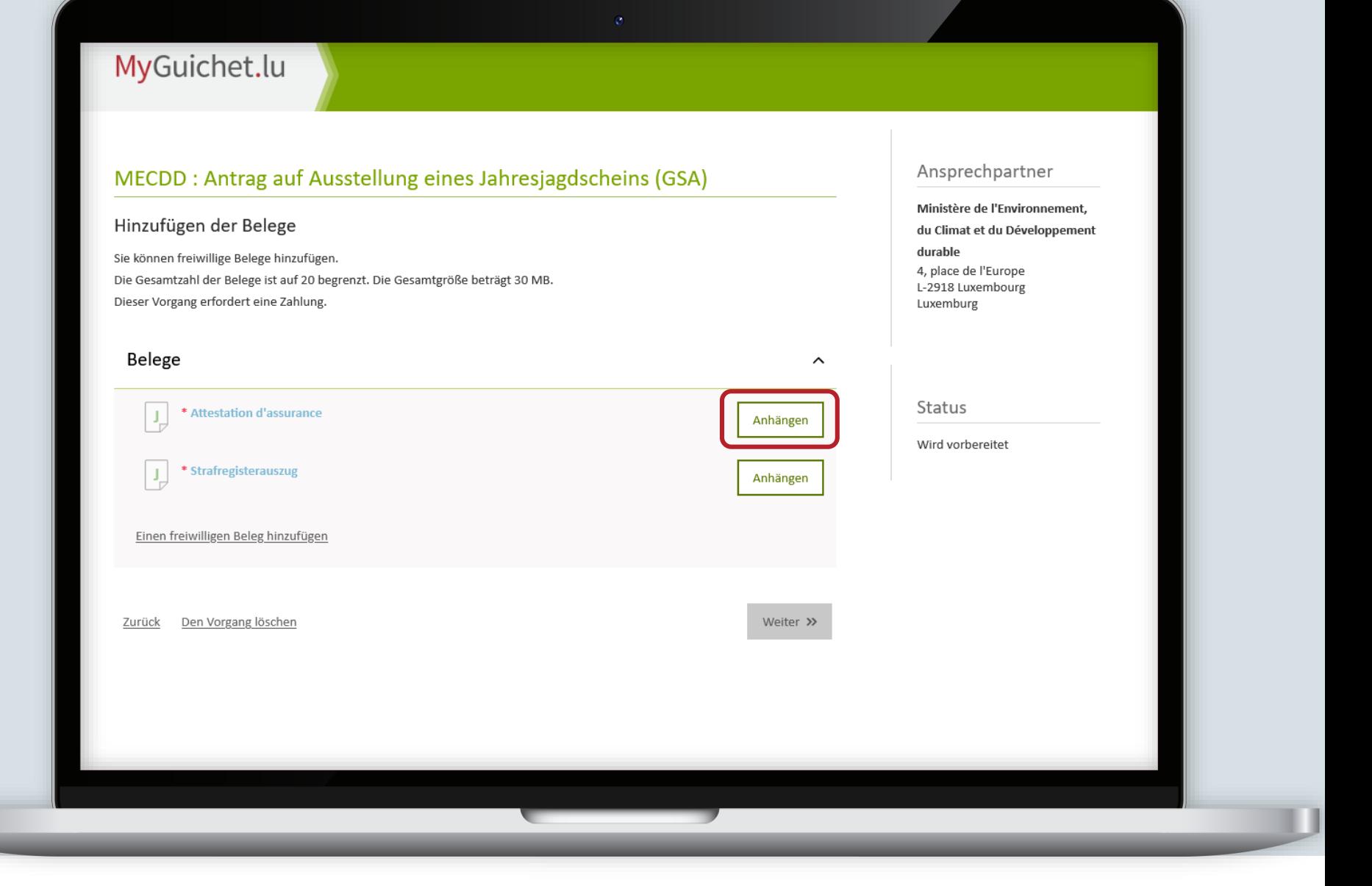

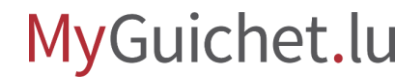

 $\mathbf{i}$ 

Sie können entweder:

- › die Dokumente über die App MyGuichet.lu hochladen; **oder**
- › ein Dokument von ihrem Computer auswählen.

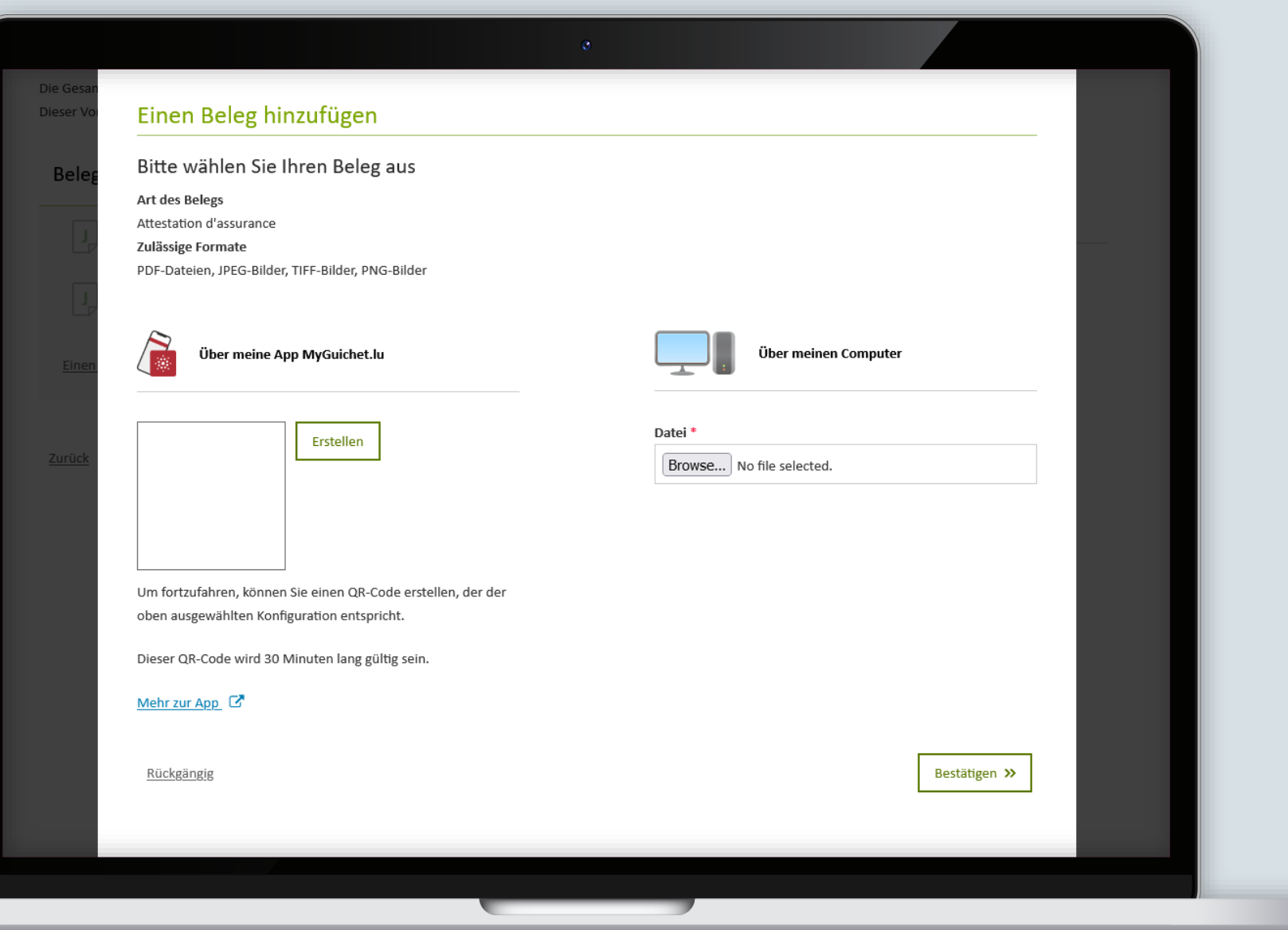

Klicken Sie auf "Bestätigen", um den Beleg anzuhängen.

ш

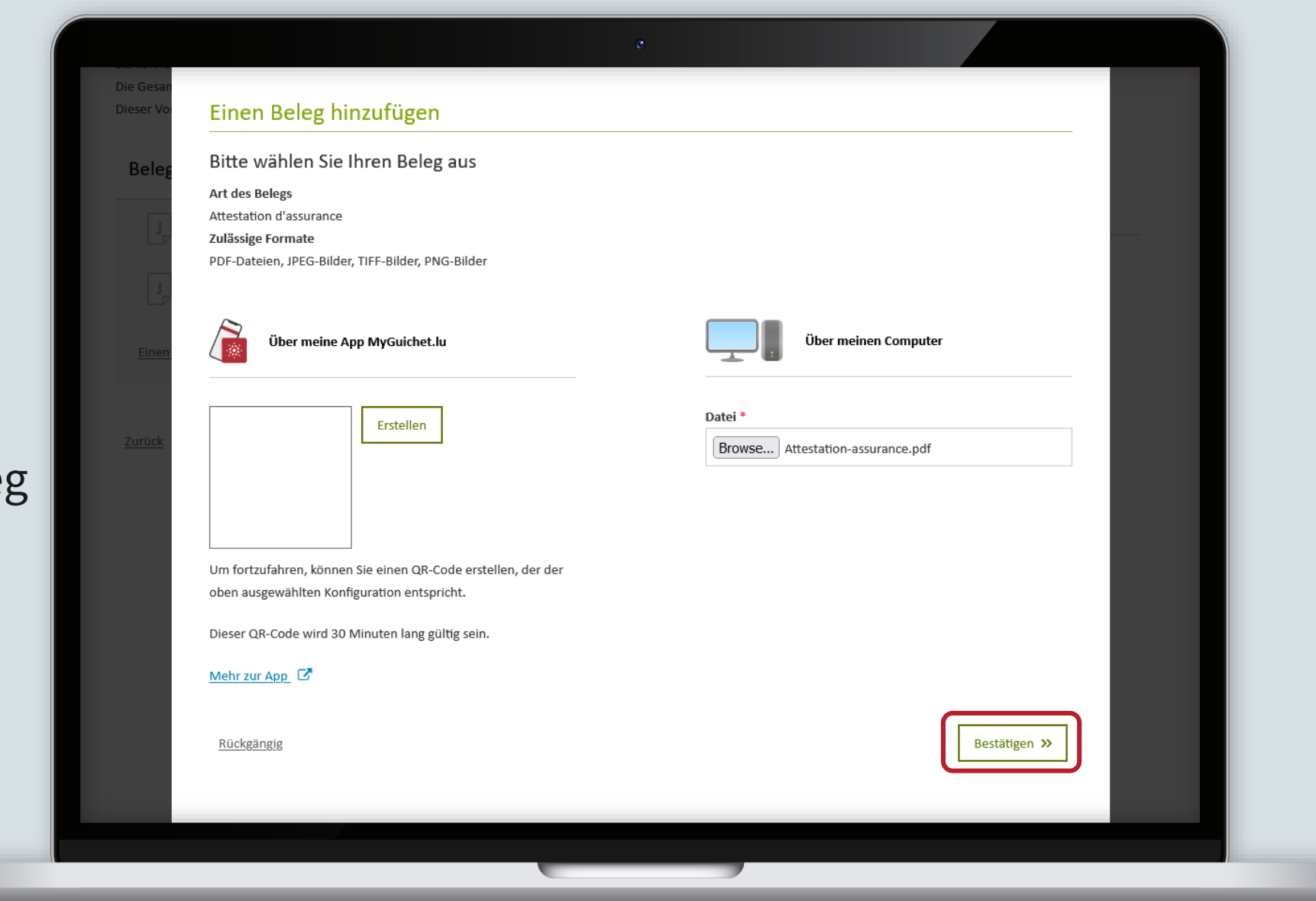

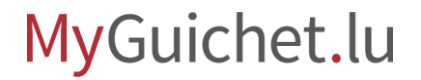

Nachdem Sie alle Belege angehängt haben, klicken Sie auf "**Weiter"**.

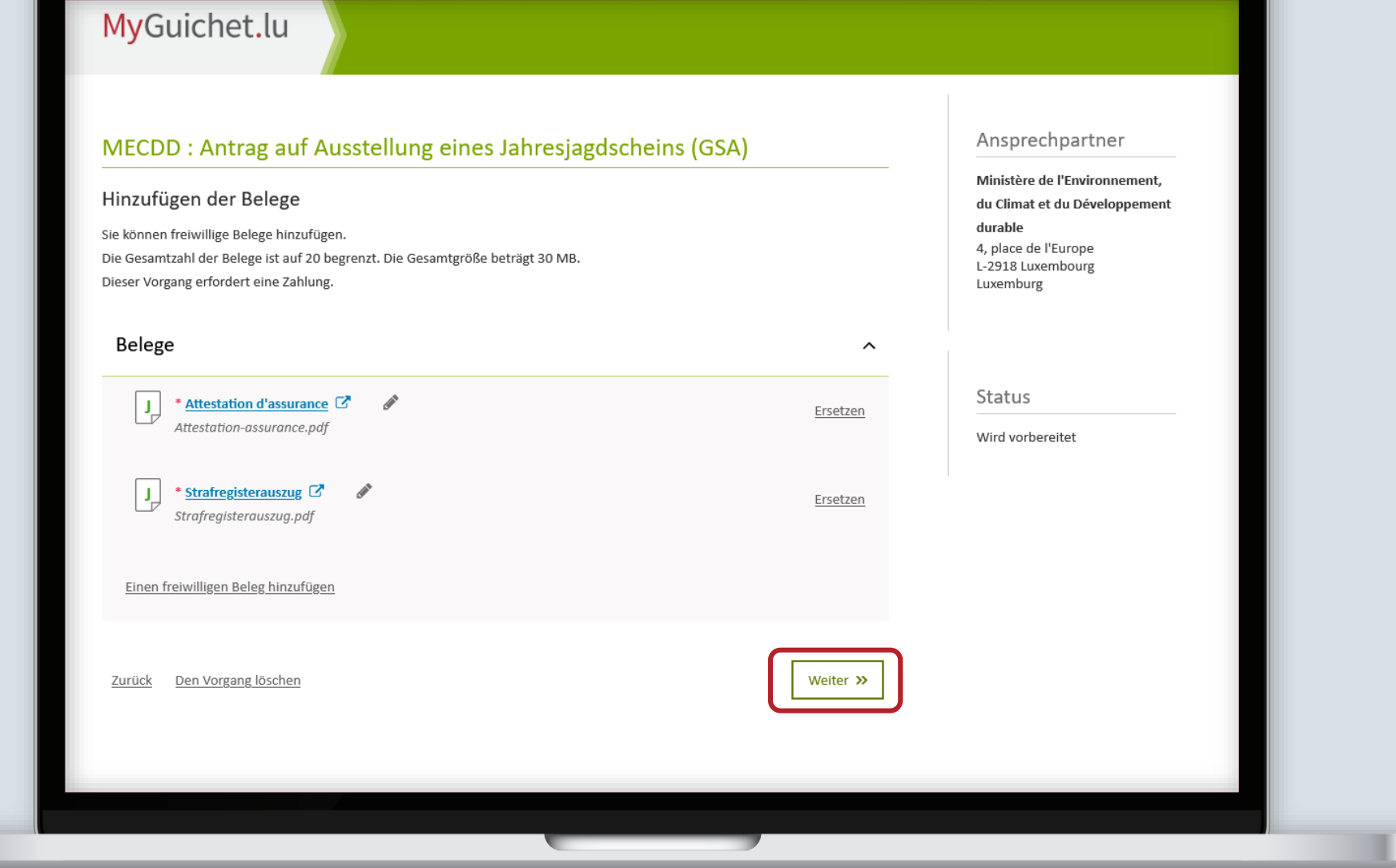

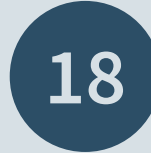

### Klicken Sie auf "Zahlen und **übermitteln**".

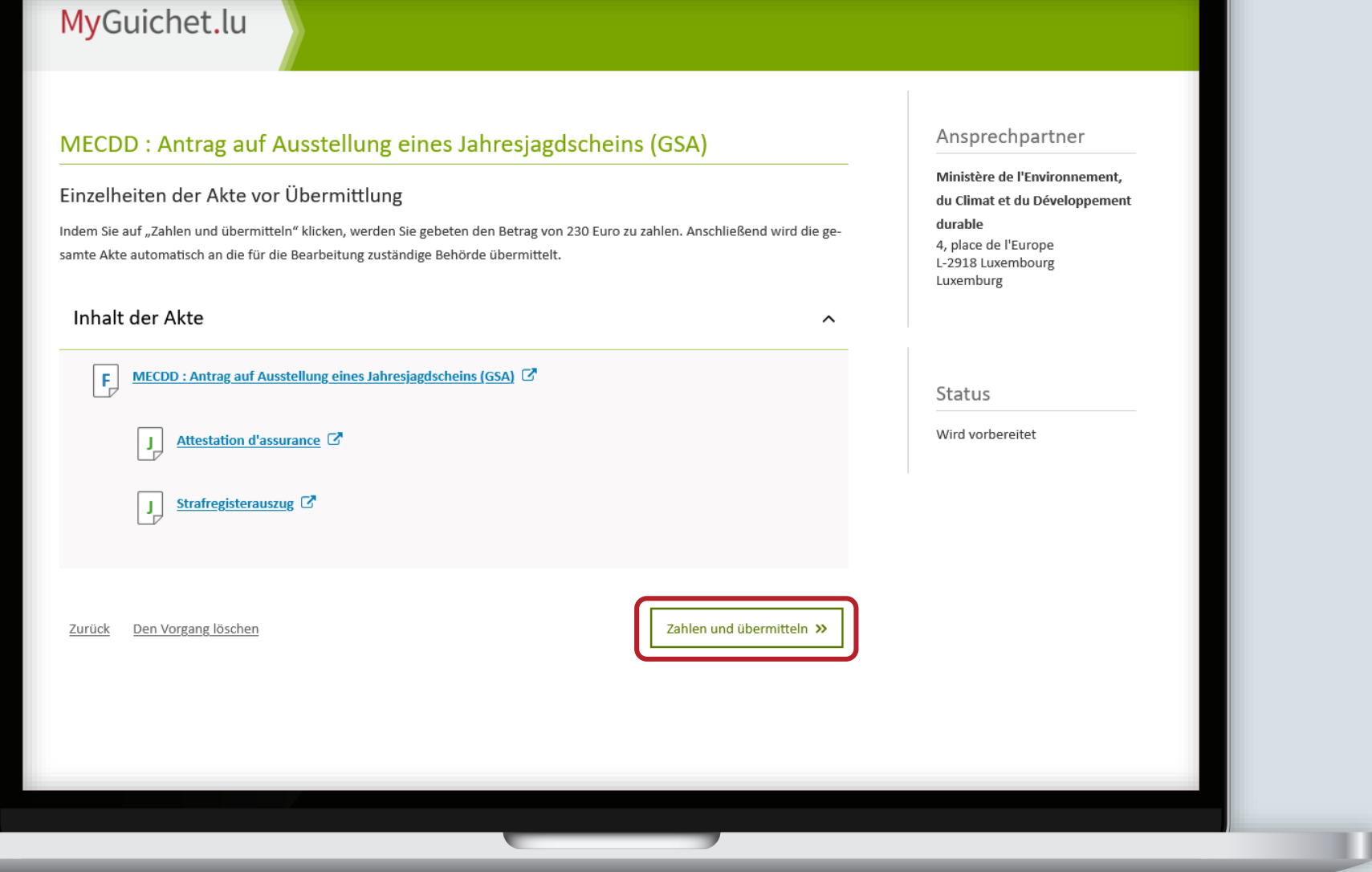

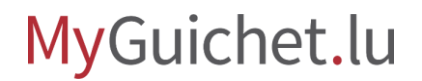

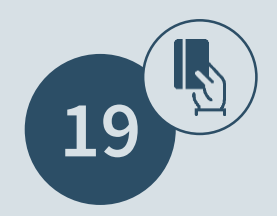

### Wählen Sie eine **Zahlungsweise** aus.

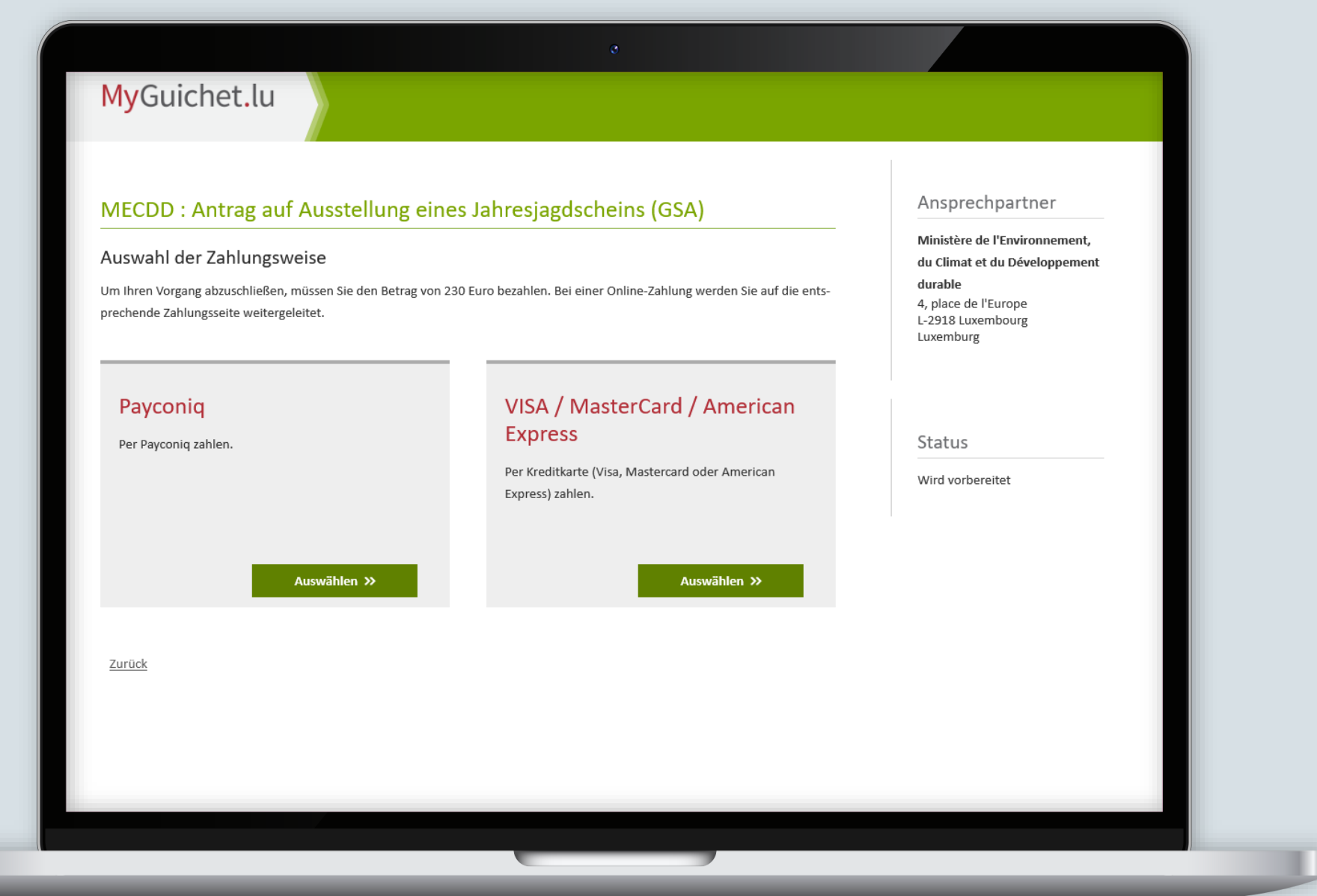

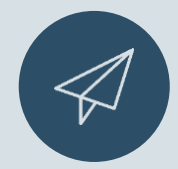

### Sobald die Zahlung abgeschlossen ist, **wird der Antrag automatisch übermittelt**.

MyGuichet.lu

#### Ansprechpartner MECDD: Antrag auf Ausstellung eines Jahresjagdscheins (GSA) Ministère de l'Environnement, Übermittlungsbestätigung du Climat et du Développement durable Ihre Zahlung wurde durchgeführt und Ihr Vorgang wurde mit der Referenz 2022-A001-E842 an die zuständige Behörde übermittelt. 4, place de l'Europe Vergessen Sie nicht, Ihren ausgefüllten Vorgang herunterzuladen und zu speichern. L-2918 Luxembourg Eine E-Mail zur Bestätigung der Übermittlung Ihres Vorgangs wurde an folgende Adresse versandt: anne-marie.kayser@ctie.etat.lu Luxemburg Referenznummer des Antrags 2022-A001-E842 Zahlungsmethode Status VISA / MasterCard / American Express Übermittelt Referenznummer der Transaktion rMYhn3b3GhWfWA5IQIMdAEI432KA Gezahlter Betrag Aktenzeichen 230€ 2022-A001-E842 Inhalt der übermittelten Akte  $\lambda$ MECDD: Antrag auf Ausstellung eines Jahresjagdscheins (GSA) <sup>7</sup> l F l Attestation d'assurance C' H.

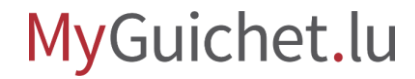

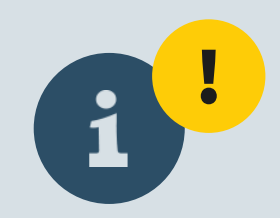

# Sobald Ihr Antrag von der Behörde angenommen wurde, **wird Ihnen Ihr Jagdschein per E-Mail im PDF-Format zugeschickt**.

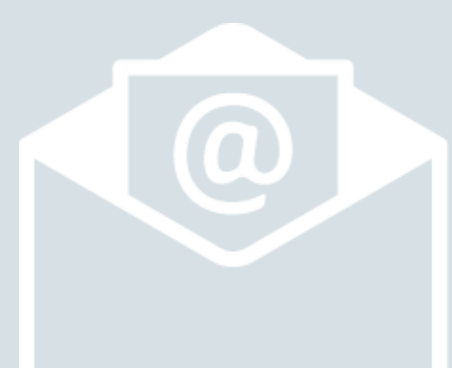

## **Brauchen Sie technische Hilfe?**

**bezüglich MyGuichet.lu**

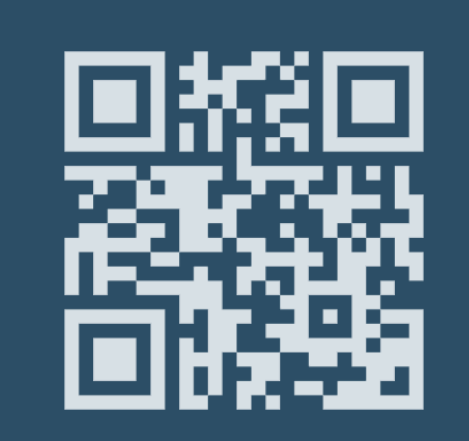

**(+352) 247-82 000** montags bis freitags von 8.00 bis 18.00 Uhr

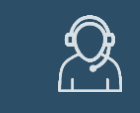

**11, rue Notre-Dame L-2240 Luxemburg** montags bis freitags von 8.00 bis 17.00 Uhr

 $\bigodot$ **Online-Formular Telefon Bürgerberatungsstelle**

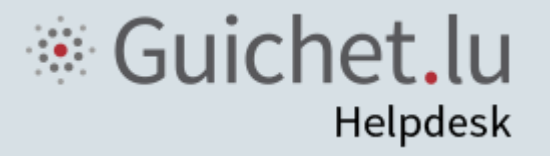

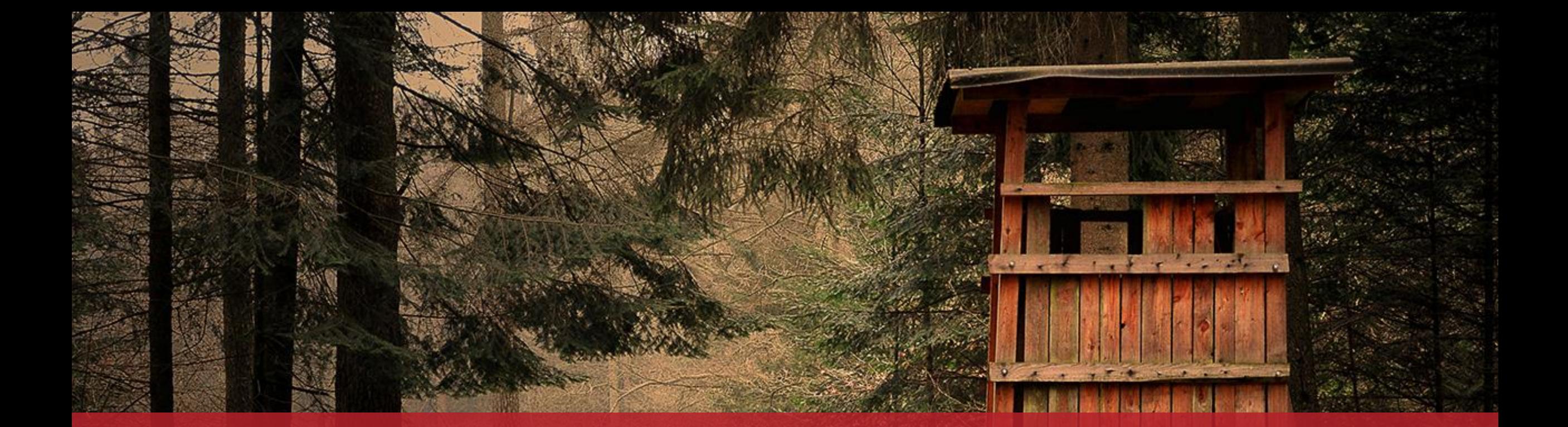

**Guichet.lu** 11, rue Notre-Dame L-2240 Luxemburg (+352) 247-82 000

### **Verantwortlicher Herausgeber:**

Zentrum für Informationstechnologien des Staates (*Centre des technologies de l'information de l'État* – CTIE)

 $Cite$ 

**Datum des letzten Updates:** 07.02.2022